Old application that needs to be replaced with an Access application…

Background – basically this is a dinky little system to manage a particular kind of racing event. In a nutshell, there are many riders who will come to a given event, and each rider will compete in one or more classes. Conceptually think of 3 tables: Classes, Riders, and Attempts (the riders' scores in each class, as they get more than one "attempt" in each class).

There's a many-to-many relationship between Riders and Classes, but each Attempt relates to only one rider/class combination.

Anyway, there's basically 2 phases to the event that the application needs to account for – registration, and scoring. At the end of the day there will be reports generated from the data captured during scoring, but I can handle that part already  $\odot$ 

At registration, riders sign up for what classes they want to compete in. If a rider is a return customer, so to speak, he's already in the database, and the person doing registration just selects the name from a combo box:

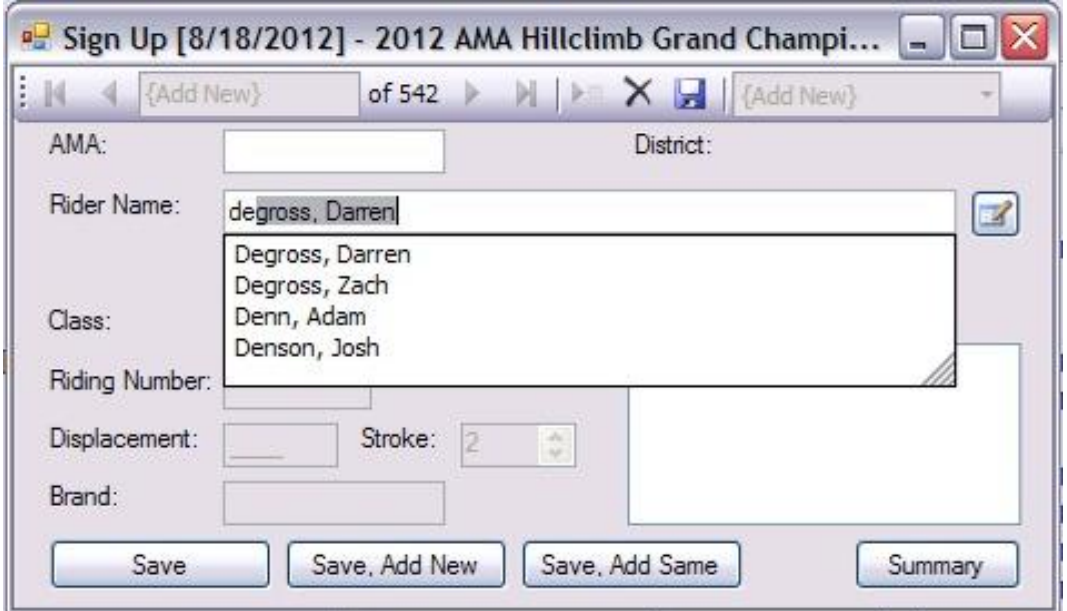

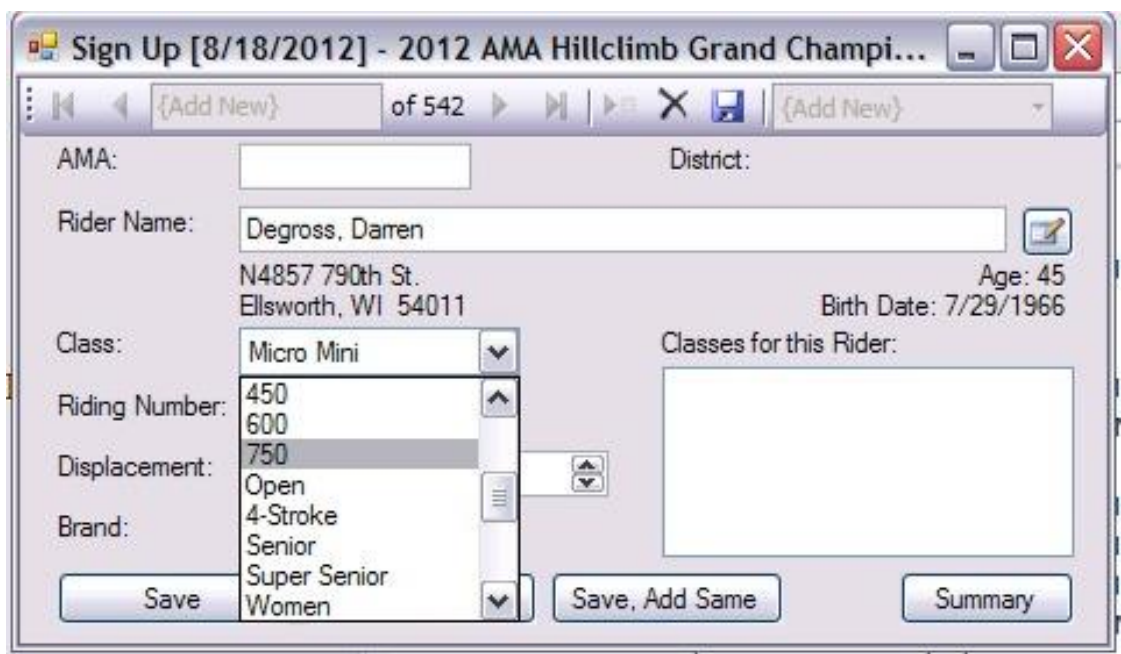

At which point the selected rider's info pops up underneath the Rider Name section:

…address, city, state, age, etc. And keep in mind that the exact presentation on screen doesn't matter for our purposes – the fact that it appears in the grey area instead of in a boxed field makes no difference.

From this point, the user selects the first class the rider wants to enter, and then puts in the other relevant info for that chosen class (riding number, brand, etc.):

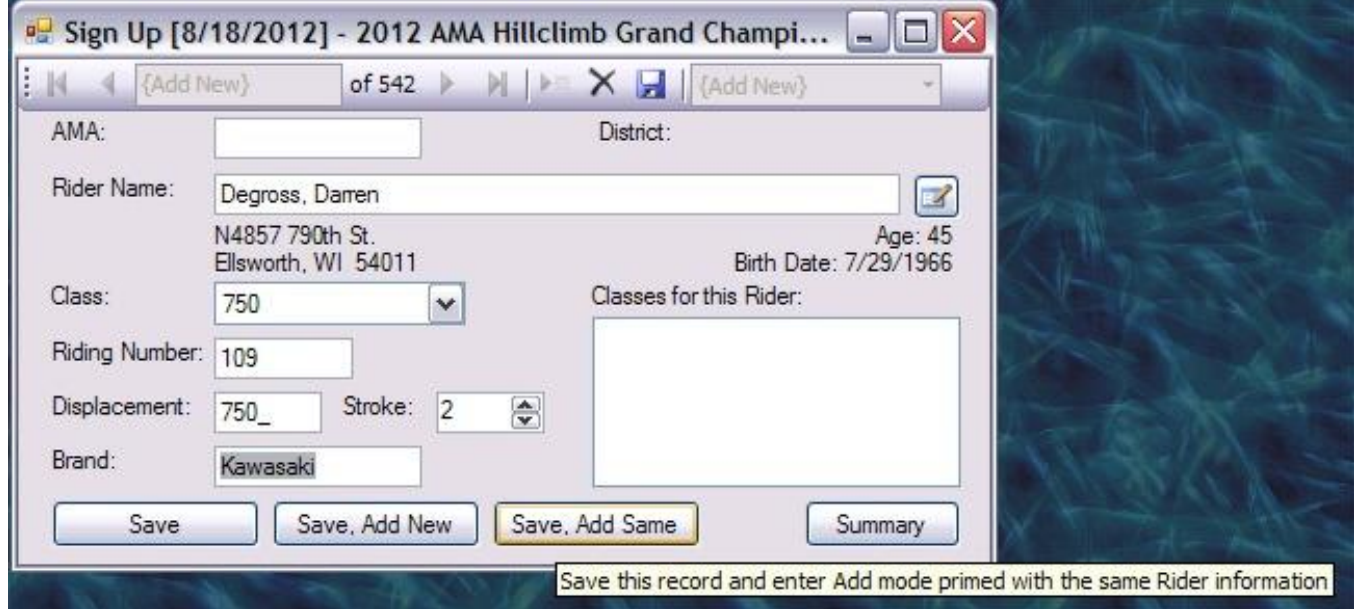

At the bottom then, there's a few buttons – Save (save the record and just stay there), "Save, Add New" means that's all for the current rider, and move on to an empty form for the next rider in line, and "Save, Add Same" means save this record but stay with the selected rider to enter the next class he wants to register for. As you add classes for a given rider, they show up in the box to the right (which, again, doesn't matter format-wise…and frankly maybe we don't even need here – maybe a subform or something):

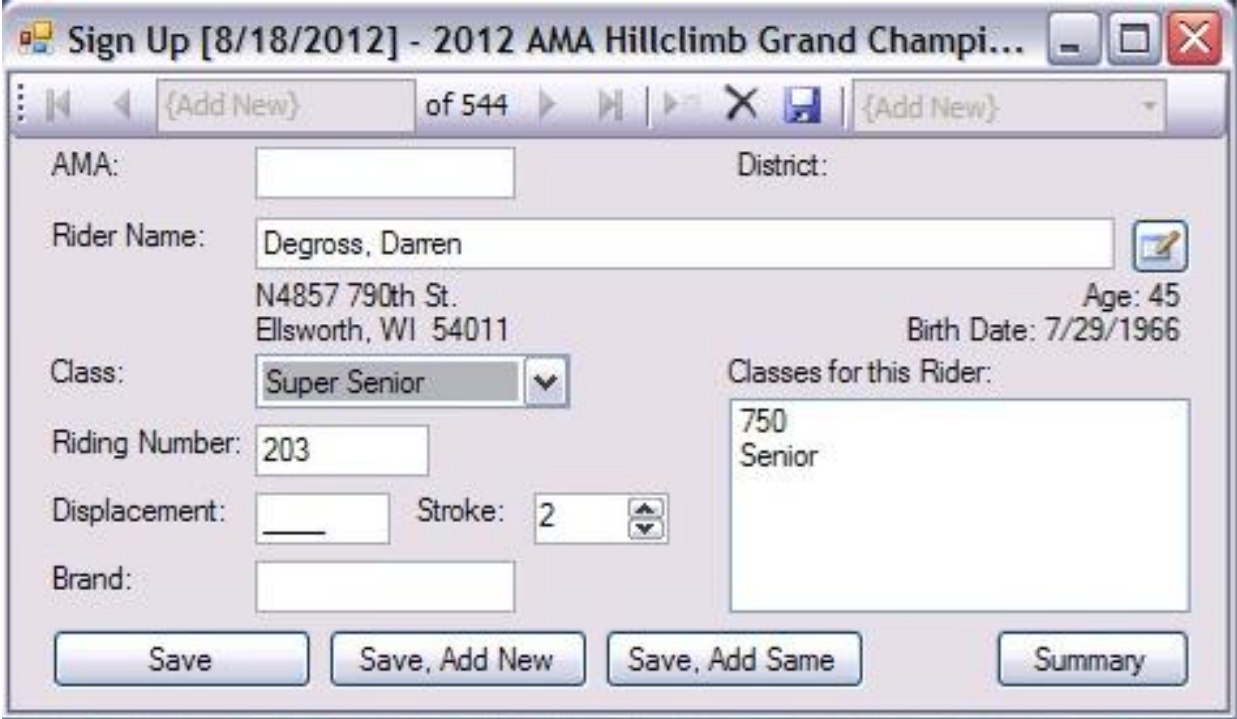

If the user tries to type in a rider name that doesn't exist in the database already, they'll be prompted to go to a different form to enter the rider's info:

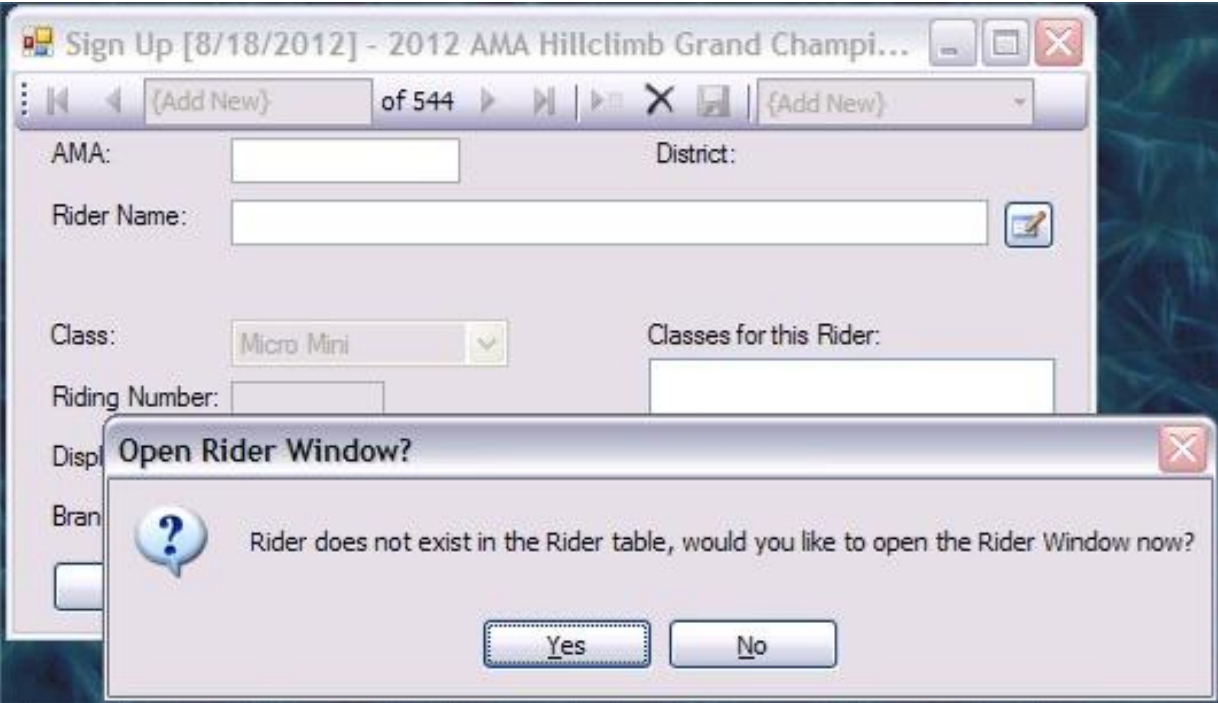

And/or they can click the little button to the right of that field. Either way, they then get this:

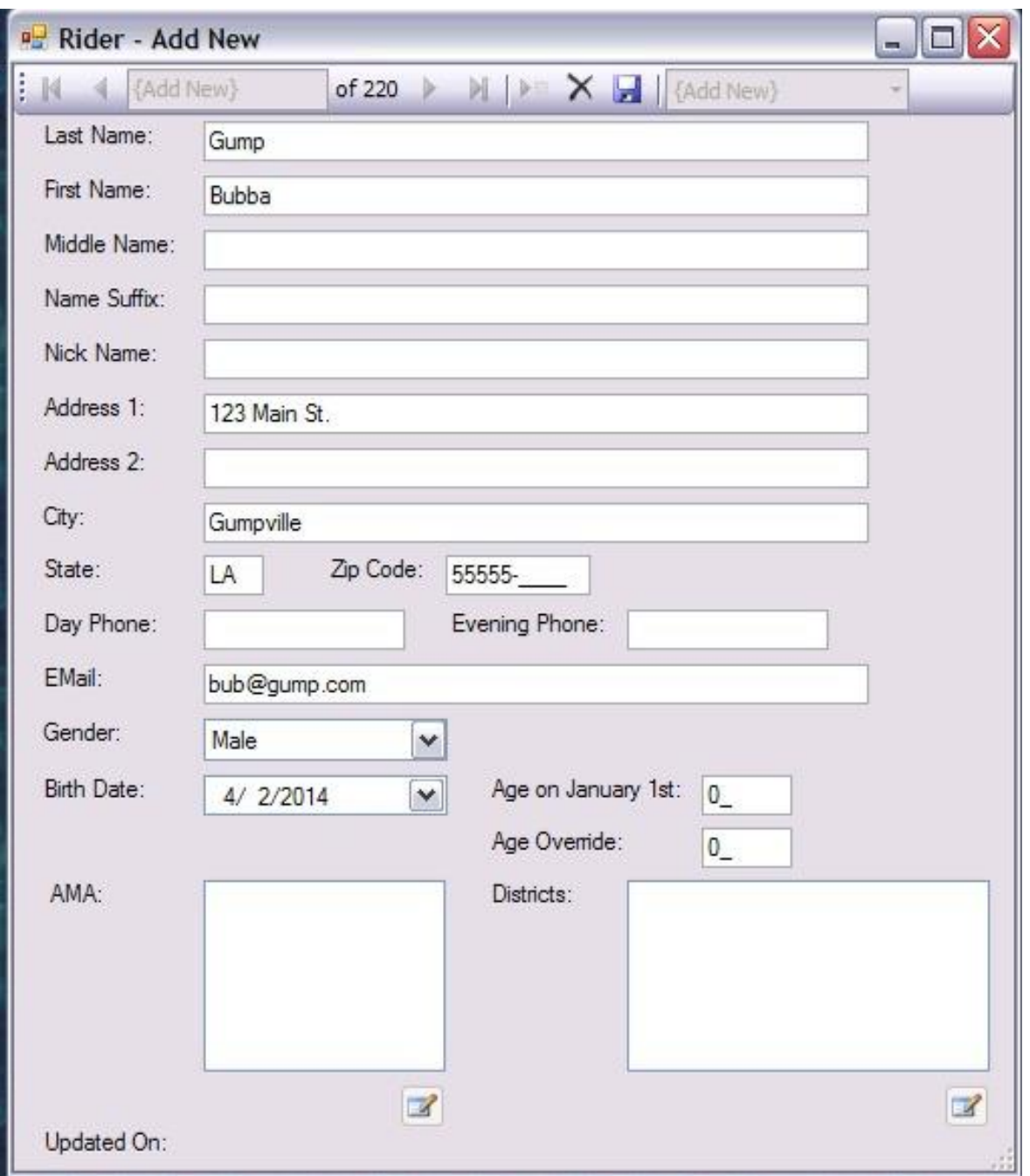

Pretty basic. Name, address, blah blah. Once they save the new Rider record, that rider will appear in the list for registration, and they can get back to it.

OK, so that's it for "phase one" – the second phase is scoring during the event. Each rider gets 2 "attempts" in each class…and sometimes there's a tie-breaker. To start though, the user goes to the Attempt form:

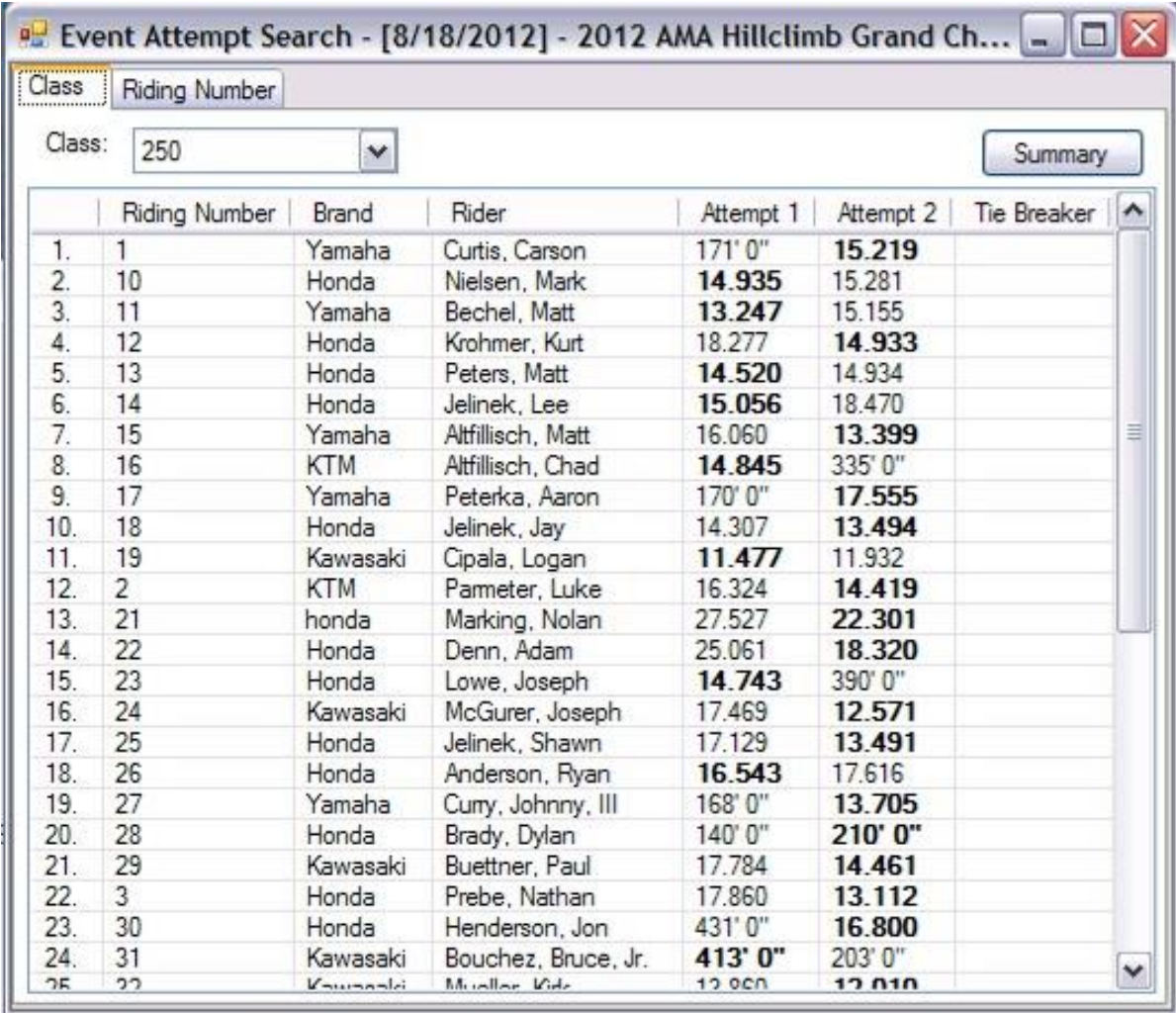

As you can see there's a drop-down at the top for the user to select the class that they need to record scores for. This actually is after an event, so all these riders have 2 scores already recorded…but I'll pretend that we need a tie-breaker and you'll see what the score entry form looks like. The user double-clicks on the appropriate rider entry and they see this:

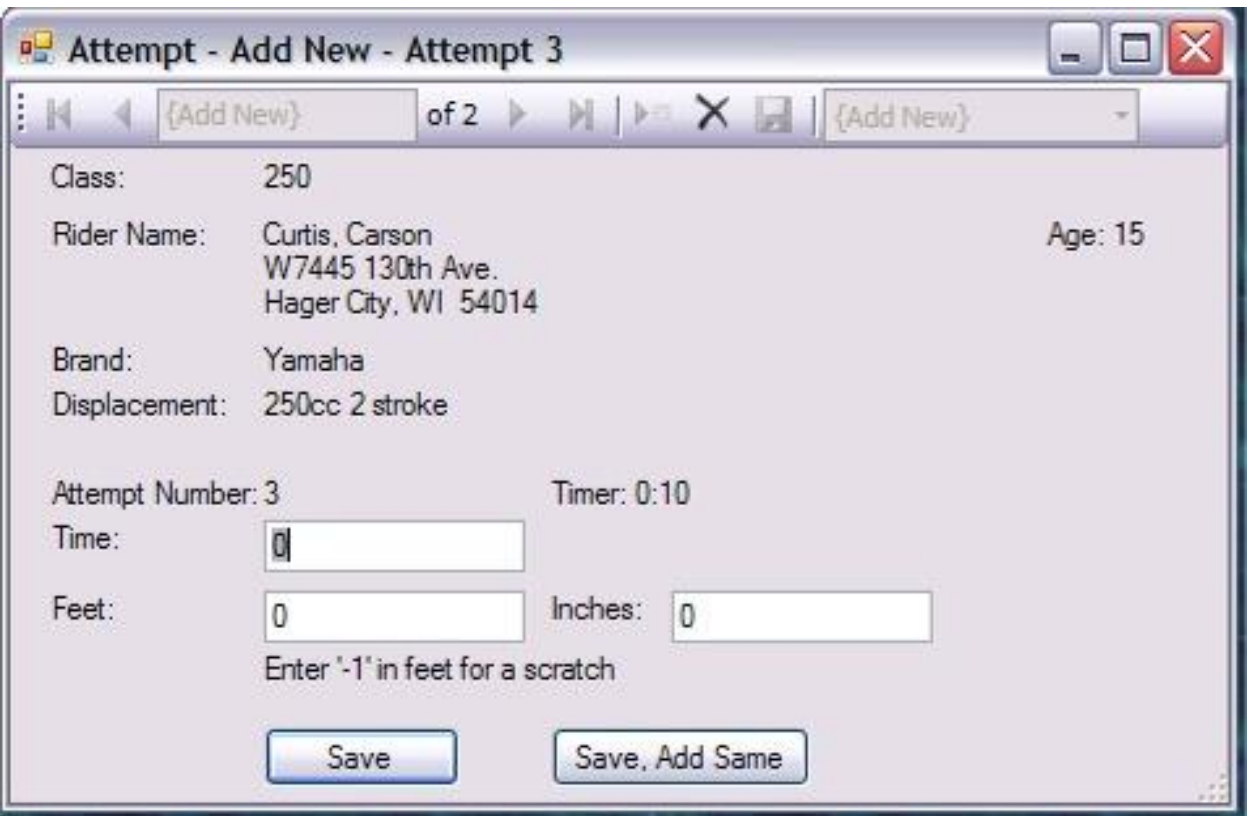

They enter either the time it took the rider to complete the course, or how far they got before failing. That's pretty much it.

So at the end of the day, I can query against that data and generate a report for each class showing an ordered result. As noted, that part I can handle…but I need help with the other bits. Really starting with the auto-population of data from the Rider Name combo box…the tips for which may well help me craft the whole thing.

Any and all advice is greatly appreciated  $\odot$